## UJIAN MID SEMESTER GENAP

## **SMP MARIA MEDIATRIX**

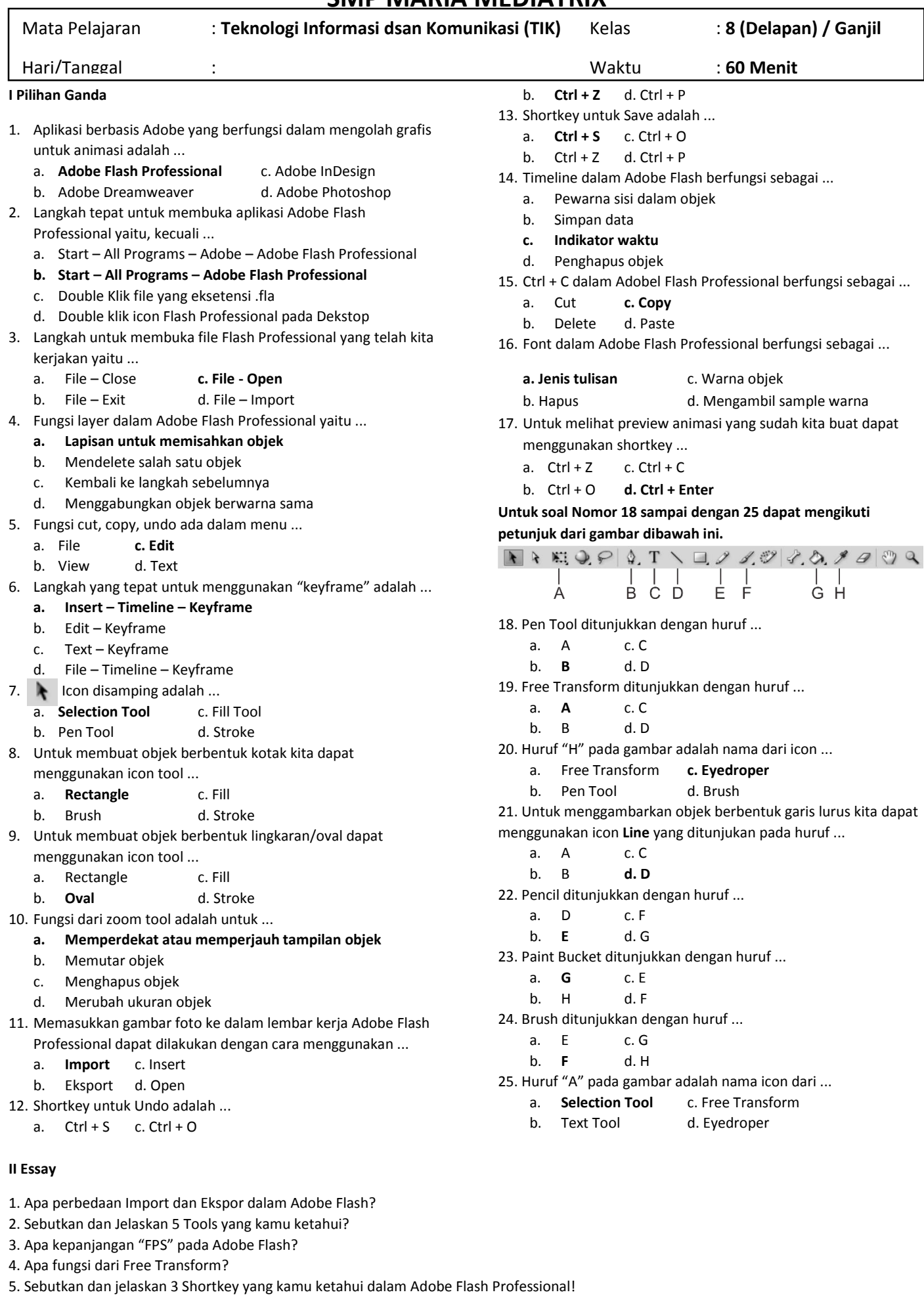